## Linked Lists Part 2

Linked List Implementation

**Checkout SinglyLinkedList project from SVN (Homework) Checkout LinkedListSimpleGeneric Checkout CoolPair** 

Let's modify our simple linked list to take arbitrary objects!

- Two ways:
	- Object
	- Generics

## What if we just use object?

LinkedList objectList = **new LinkedList();** objectList.addAtBeginning(**new Dog("Max", 15));** objectList.addAtBeginning(**new Dog("Sammy", 9));** objectList.addAtBeginning(**new Dog("Gracie", 4));**

System.*out.println("Average age is: " + getAverageAge(objectList));*

*Output:* Average age is: 9.333333333333334

# The problem with Object

//But what happens if we add a car to that list? objectList.addAtEnd(**new Car("Toyota", "Camry"));**

Java allows us to add a Car to a list of Dogs, because it only knows the Node values are stored as objects

System.*out.println("Average age is: " + getAverageAge(objectList));*

#### *Output:*

}

Exception in thread "main" java.lang.ClassCastException: withObject.Car cannot be cast to withObject.Dog

```
public static double getAverageAge(LinkedList objectList) {
         double totalAge = 0;
         int count = 0;
         for (Object o : objectList) {
                  \log d = (Dog) \circ;totalAge += d.getAge();
                  count++;
         }
         return totalAge/count;
                                                             This cast is what causes the 
                                                             previous code to fail (when it 
                                                             tries to cast a Car to a Dog). 
                                                             But we must have the cast to 
                                                             get the age field of the Dog 
                                                             objects.
```
## Generics Prevent Type Errors

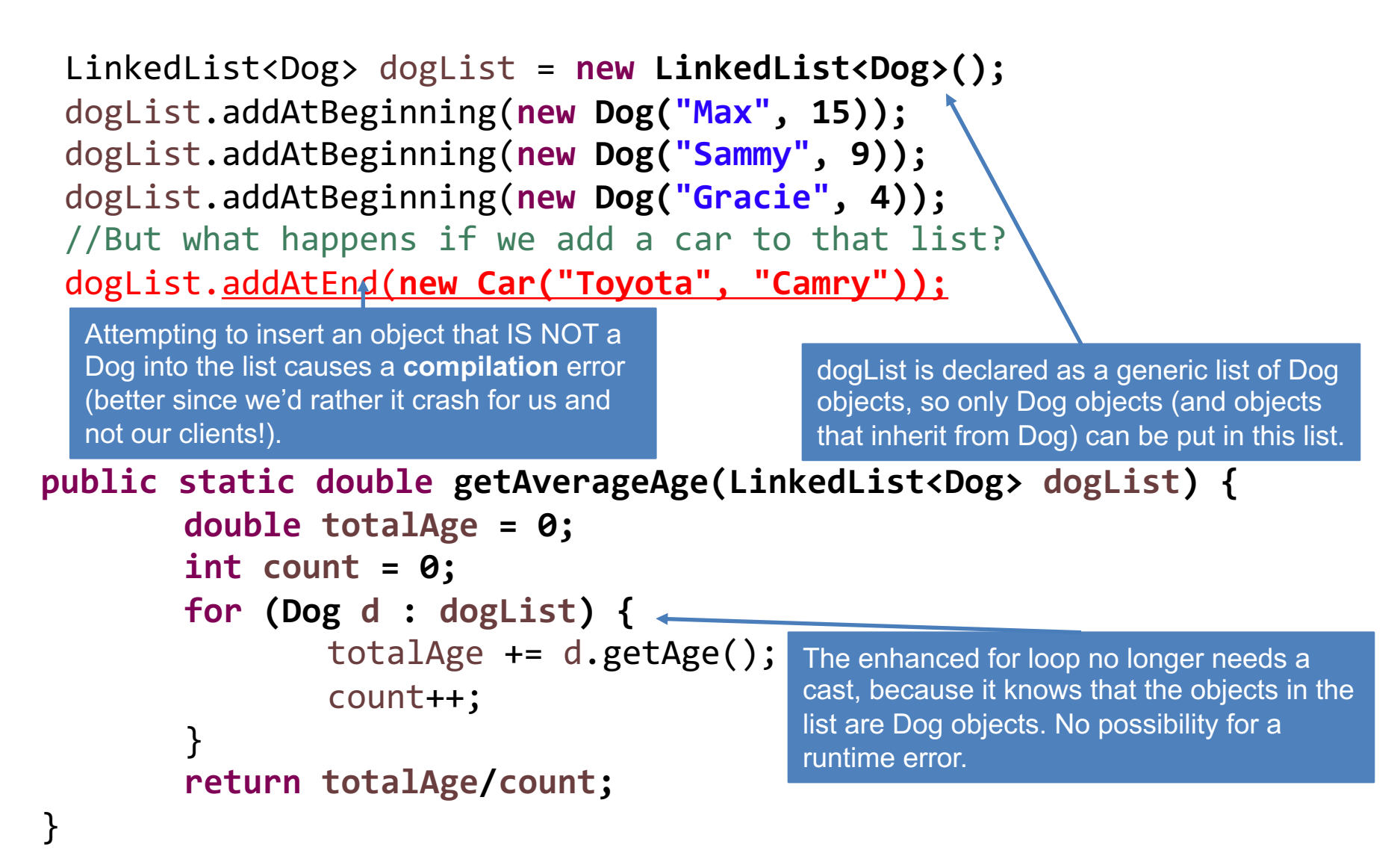

## Generics Advanced

- Type parameters:
	- **class DLList<E>**
- Bounds:
	- **class DLList<E extends Comparable>**
	- **class DLList<E extends Comparable<E>>**
	- **class DLList<E extends Comparable<? super E>>**
- Generic methods:
	- **public static <T> void shuffle**(**T[ ] array)**
- **http://docs.oracle.com/javase/tutorial/java/generics/index.html**

## What are iterators and why do they exist?

- Iterators are objects designed to encapsulate a position in a data structure  $-$  in the case, a pointer to a current (and previous) node in a list
- Your textbook has a detailed discussion of the operation of linked list iterators, including lots of sample code

### Accessing the Middle of a LinkedList

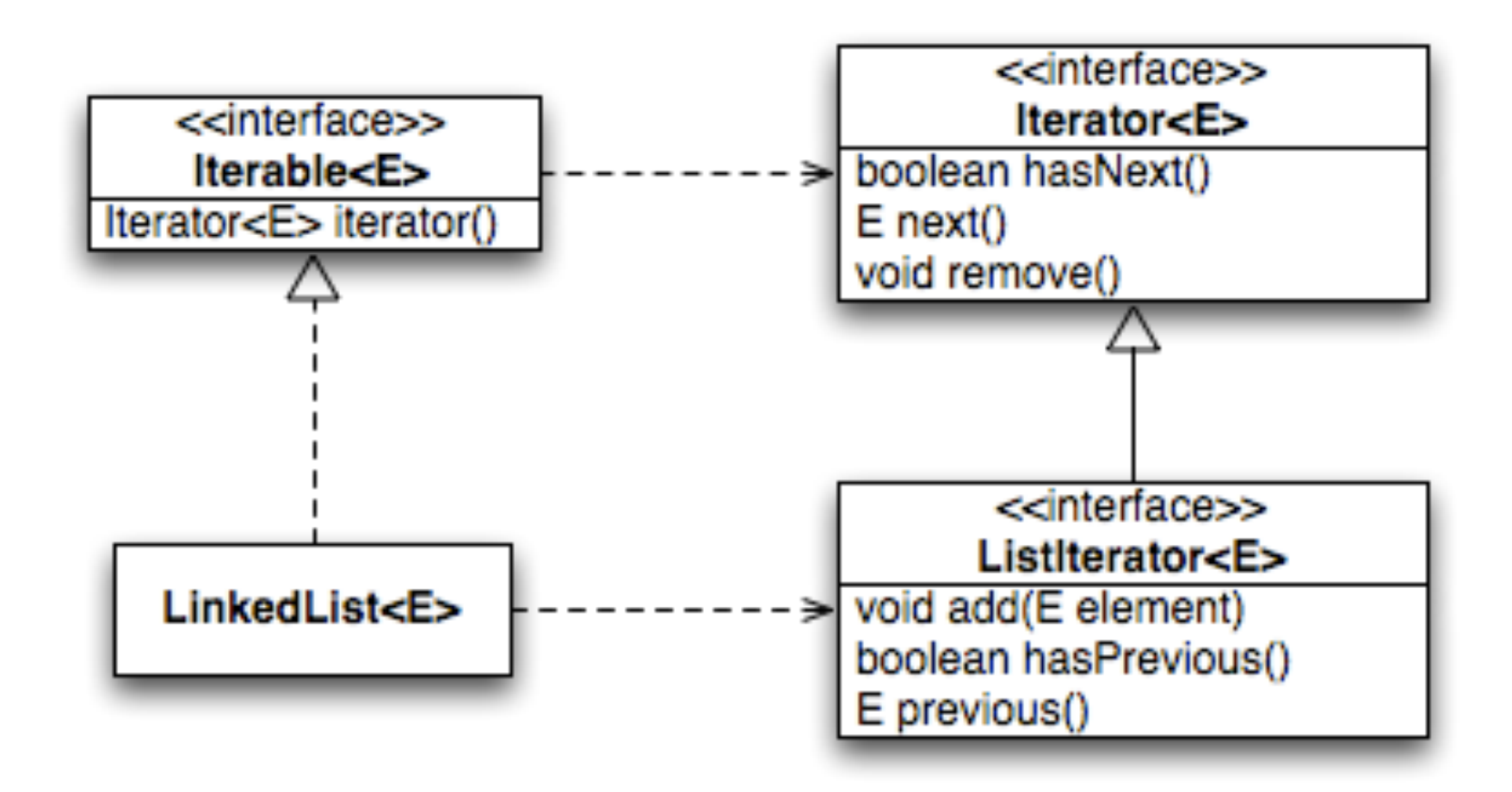

## Why iterators? They let you write nice for loops!

#### **Enhanced For Loop**

```
for (String s : list) {
 // do something
}
```
#### **What Compiler Generates**

**Iterator<String> iter = list.iterator();**

**while (iter.hasNext()) { String s = iter.next(); // do something }**

## Practice

- Weird warmup: Add an iterator to CoolPair<T>  $-$  Weird: why iterate over a Pair? Oh well.
- Make LinkedListGeneric generic and add an iterator to it. Notes:
	- $-$  T could be any object. So will need to change  $==$  to .equals() when comparing things of type T.
		- But still use  $==$  for Nodes: if (this.current  $==$  null)  $\{ ... \}$
	- When adding <Integer> to tests, also need to change the  $int[]$  array passed in to Integer $[]$  to match.
	- $-$  You can test your iterator using a foreach loop in main
	- $-$  Get help! This is practice for the next assignment.

## Homework: Implementing SinglyLinkedList

• Just a step up from the ones we've written, but more focused on implementing the essentials from the java.util.List interface

- Will have the usual linked list behavior
	- $-$  Fast insertion and removal of elements
		- Once we know where they go using an iterator
	- Slow random access

### **TEAM PROJECT WORK TIME**